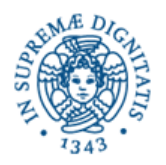

# **Corso di Informatica - prova scritta del 9/02/2006**

# **Esercizio 1**

Il DB riportato in figura contiene dati relativi alla produzione e alla vendita di uva, e contiene le tabelle: *AZIENDE, CAMPI, VIGNETI, VITIGNO, LOTTI\_UVA, COMUNI, PROVINCE*. E' indicato anche un sottoinsieme delle relazioni presenti sul DB.

Si sottolinea che, nella realtà descritta dal DB, un campo può contenere più vigneti, e in un vigneto è presente un solo vitigno.

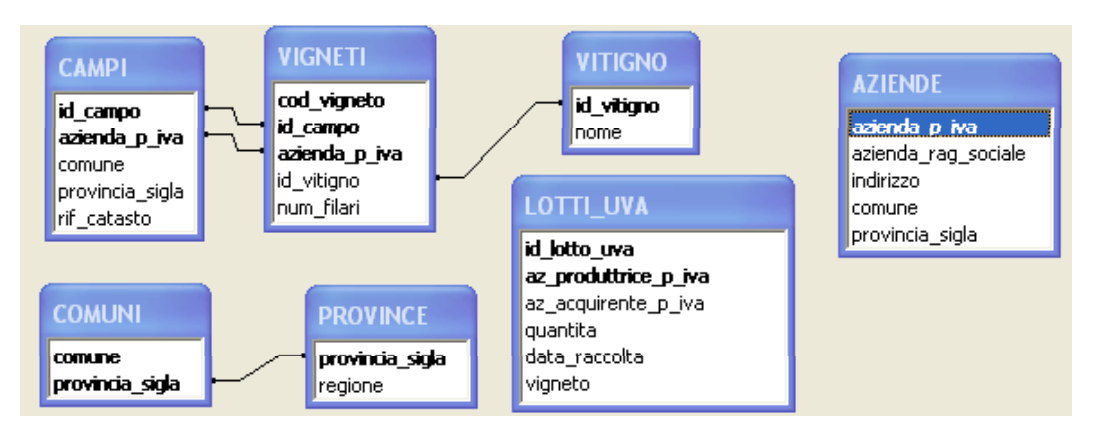

Si specifichino le seguenti interrogazioni, sia utilizzando il linguaggio SQL, sia sotto la forma grafica QBE di Access:

A) Elencare le aziende (tramite la loro ragione sociale) in provincia di Pisa che possiedono campi fuori provincia in cui si coltiva il vitigno "sangiovese"

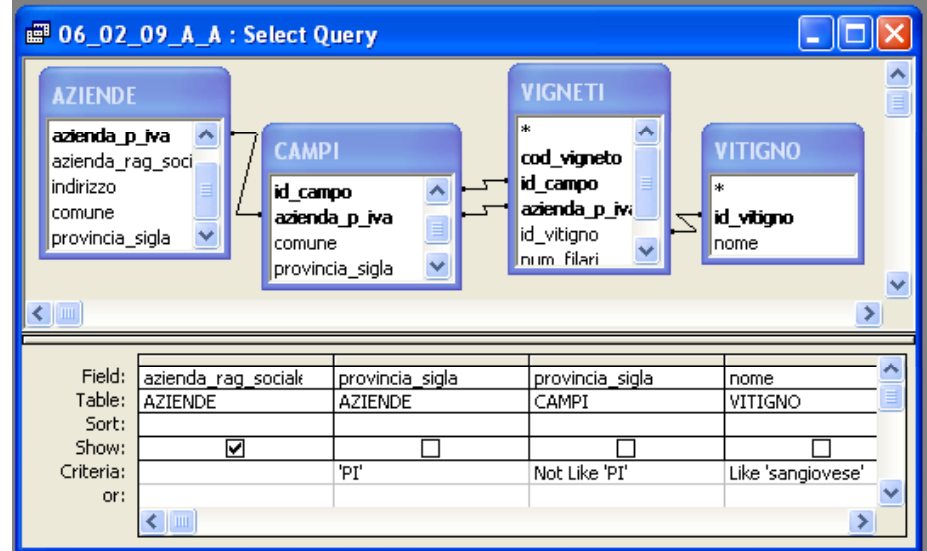

SELECT DISTINCT AZIENDE.azienda\_rag\_sociale

#### FROM (VIGNETI INNER JOIN

 (AZIENDE INNER JOIN CAMPI ON AZIENDE.azienda\_p\_iva = CAMPI.azienda\_p\_iva) ON (CAMPI.azienda\_p\_iva = VIGNETI.azienda\_p\_iva) AND (VIGNETI.id\_campo = CAMPI.id\_campo)  $\overline{\phantom{a}}$ 

INNER JOIN VITIGNO ON VIGNETI.id\_vitigno = VITIGNO.id\_vitigno

WHERE (AZIENDE.provincia\_sigla='PI') AND (CAMPI.provincia\_sigla NOT LIKE 'PI') AND (VITIGNO.nome LIKE 'sangiovese');

B) Quali sono le aziende che, nella vendemmia del 2001, hanno venduto uva ad aziende piemontesi? Le aziende venditrici devono essere elencate mostrandone la ragione sociale.

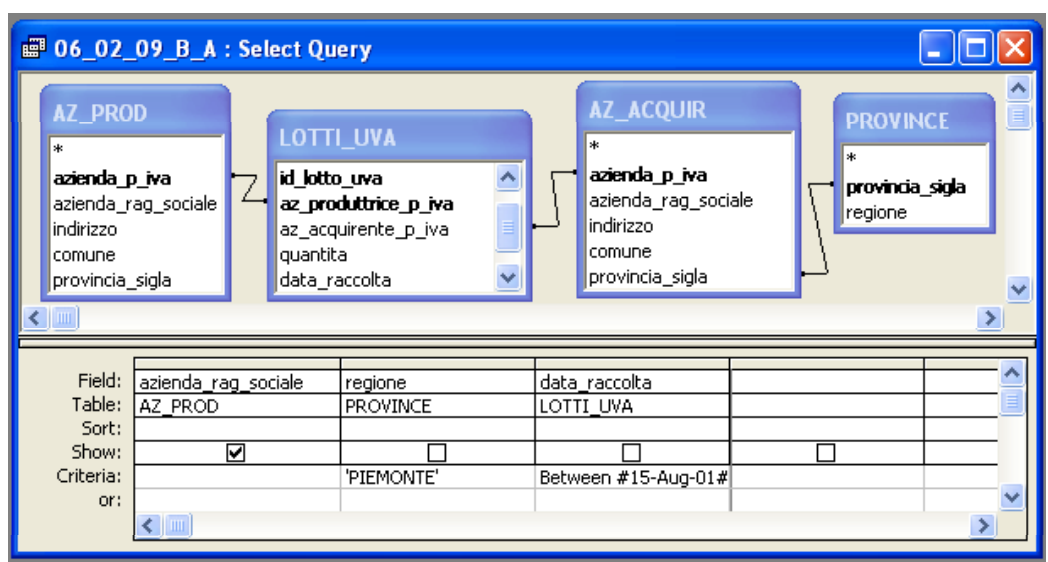

SELECT **DISTINCT** AZ\_PROD.azienda\_rag\_sociale

```
FROM (AZIENDE AS AZ_PROD INNER JOIN LOTTI_UVA
        ON AZ_PROD.azienda_p_iva = LOTTI_UVA.az_produttrice_p_iva) 
           INNER JOIN 
       (AZIENDE AS AZ_ACQUIR INNER JOIN PROVINCE 
       ON AZ_ACQUIR.provincia_sigla = PROVINCE.provincia_sigla) 
           ON LOTTI_UVA.az_acquirente_p_iva = AZ_ACQUIR.azienda_p_iva
```

```
WHERE (PROVINCE.regione='PIEMONTE') 
        AND (LOTTI_UVA.data_raccolta BETWEEN #8/15/2001# AND #11/15/2001#));
```
C) In quali comuni l'azienda "Grandi Uve snc" ha i suoi campi?

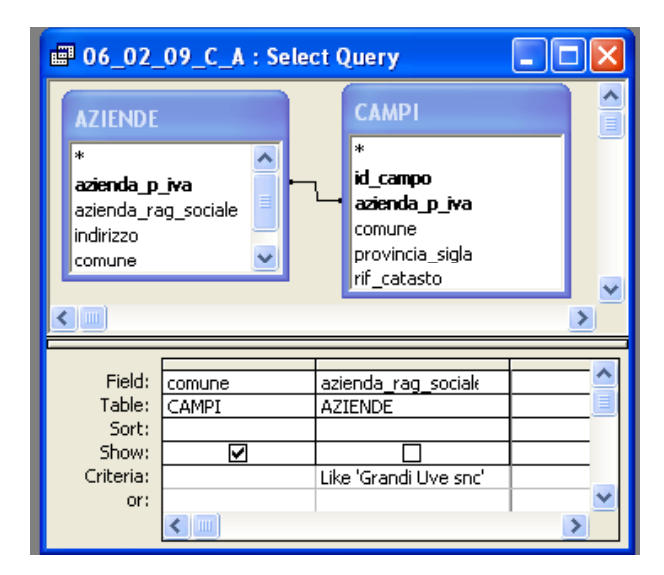

SELECT **DISTINCT** CAMPI.comune

FROM AZIENDE INNER JOIN CAMPI ON AZIENDE.azienda\_p\_iva = CAMPI.azienda\_p\_iva

WHERE AZIENDE.azienda\_rag\_sociale LIKE 'Grandi Uve snc';

# **Esercizio 2**

Rispondere in maniera chiara e soprattutto **concisa** alle sequenti domande:

A) Fare un esempio di formula Excel che utilizza esclusivamente riferimenti relativi.

B) Come si può garantire l'autenticità di un messaggio, utilizzando un meccanismo di cifratura a chiavi asimmetriche?

C) Qual'è la funzione di una porta TCP?

D) Si scriva un possibile sorgente HTML per la pagina web riportata di seguito.

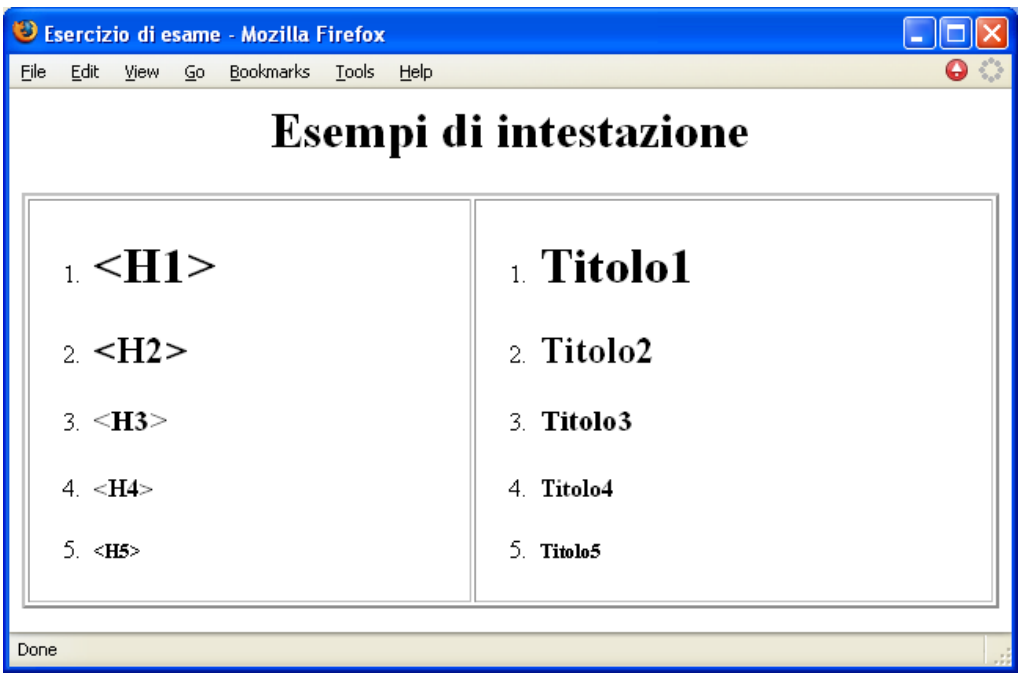

 $<$ html $>$ 

```
 <head><title>Esercizio di esame</title></head> 
<body> 
    <h1 align="center">Esempi di intestazione</h1> 
    <table border="2" width="100%"> 
   <tr>
        <td> 
           <sub>ol</sub></sub>
               \langle\text{li}\rangle\langle\text{hl}\rangle\langle\text{hl}\rangle ; H\text{lgqt};\langle\text{hl}\rangle\langle\text{ll}\rangle<li><h2>&lt; H2&gt; </h2></li>
                <li><h3>&lt;H3&gt;</h3></li> 
               \langle\text{li}\rangle\langle\text{h4}\rangle\langle\text{alt};\text{H4}\rangle\langle\text{gt};\langle/\text{h4}\rangle\langle/\text{li}\rangle\langle\text{li}\rangle\langle\text{h5}\rangle\langle\text{alt};\text{H5}\rangle\langle\text{dt};\langle\text{h5}\rangle\langle\text{li}\rangle\langle/ol>
       \langle/td>
       2+45\langle 0 1 \rangle <li><h1>Titolo1</h1></li> 
                <li><h2>Titolo2</h2></li> 
                <li><h3>Titolo3</h3></li> 
               <li><h4>Titolo4</h4></li> 
               <li><h5>Titolo5</h5></li>
           \langle/ol>\langle t \rangle\langle/tr>
    </table> 
</body> 
</html>
```
# **Esercizio 3:**

a) Il valore dell'intero senza segno x, espresso in base 8, è (566)<sub>8</sub>. Qual'è la codifica di x in base 2?

b) Il valore dell'intero senza segno y, espresso in base 25, è (104)<sub>25</sub>. Qual'è la codifica di y in base 5?

c) Il valore dell'intero senza segno z, espresso in base 3, è (12202), Qual'è la codifica di z in base 9?

d) Il valore dell'intero senza segno w, espresso in base 9, è (7241)<sub>9</sub>. Qual'è la codifica di w in base 3?

Soluzioni:

a) 8=2<sup>3</sup>, per cui una cifra in base 8 corrisponde a tre cifre in base 2; in particolare,  $(5)_8$ = $(101)_2$  e  $(6)_8$ = $(110)_2$ 

in definitiva,  $(566)_{8} = (101110110)_{2}$ 

b) il ragionamento da applicare è del tutto analogo a quello del punto precedete:

25=5<sup>2</sup>, per cui una cifra in base 25 corrisponde a due cifre in base 5; in particolare, (1)<sub>25</sub>=(01)<sub>5</sub> e (0)<sub>25</sub>=(00)<sub>5</sub> e  $(4)_{25}$ = $(04)_{5}$ 

in definitiva,  $(104)_{25} = (10004)_5$ 

c) 9=3<sup>2</sup>, per cui una cifra in base 9 corrisponde a due cifre in base 3; in particolare,  $(02)_3$ = $(2)_9$  e  $(22)_3$ = $(8)_9$  e  $(1)_{3}=(1)_{9}$ 

in definitiva,  $(12202)_3 = (182)_9$ 

d) 9=3<sup>2</sup>, per cui una cifra in base 9 corrisponde a due cifre in base 3; in particolare,  $(7)_9 = (21)_3$ ;  $(2)_9 = (02)_3$ ;  $(4)_{9}=(11)_{3}$  e  $(1)_{9}=(01)_{3}$ 

in definitiva,  $(7241)_{9} = (21021101)_{3}$